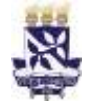

# **Universidade Federal da Bahia Sistema de Desenvolvimento Institucional**

Unidade Coordenação de Material e PO - Procedimento Operacional

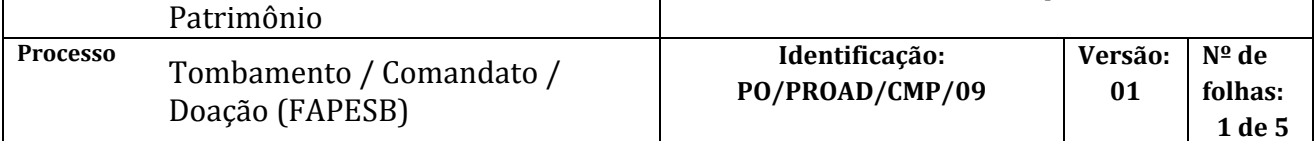

### **Glossário de Termos**

- **CCF** Coordenação de Contabilidade e Finanças
- **CGA** Coordenação de Gestão Administrativa
- **CMP** Coordenação de Material e Patrimônio

**DOU** – Diário Oficial da União

**FAPESB** – Fundação de Amparo à Pesquisa do Estado da Bahia

**NGMP/CMP** – Núcleo de Gerenciamento de Material Permanente

**PROAD** – Pró-Reitoria de Administração

**SIPAC** – Sistema Integrado de Patrimonio, Administração e Contratos

**SIPAT** – Sistema de Patrimônio

## **I. OBJETIVO**

Normatizar o procedimento para tombamento de bens adquiridos pela Universidade através de acordos com a FAPESB.

### **II. DOCUMENTOS DE REFERÊNCIA**

**Lei 8.666/93** – Lei de licitações e contratos da Administração Pública. **Decreto 99658/90** – Reaproveitamento, movimentação e outras formas de desfazimento de material. **IN5**-

### **III. RESPONSABILIDADES**

- **FAPESB:** Instruir pesquisador sobre a compra e a prestação de contas do bem.
- **Pesquisador:** Assinar Termo de Outorga; Entregar cópia do Termo de Outorga na unidade/órgão.
- **Unidade/órgão:** Abrir processo de tombamento; Etiquetar bem; Solicitar doação do bem; Abrir processo de doação.
- **Dirigente da unidade/órgão:** Assinar Termo de Responsabilidade.
- **NGMP/CMP:** Efetuar registro patrimonial do bem.
- **CCF/PROAD**: Efetuar registro contábil do bem.
- **Gabinete da Reitoria**: Assinar Ofício/Termo de Doação.

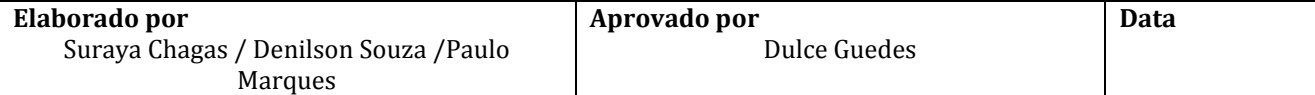

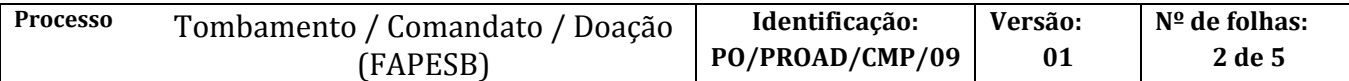

### **IV. PROCEDIMENTOS**

#### **Fase de Tombamento** *(Comodato/Bem de Terceiro)*

1. A FAPESB comunica a aprovação do projeto e agenda reunião com o pesquisador.

Em reunião com a FAPESB, o pesquisador recebe as instruções para dar prosseguimento ao projeto e o Termo de Outorga em 2 (duas) vias.

É de responsabilidade do pesquisador a compra do bem através do convênio. A prestação de contas deverá ser realizada no prazo determinado pelo Edital.

- 1.1. FAPESB encaminha Termo de Outorga para assinatura pelo Reitor
- 1.2. Reitor assina Termo de Outorga
- 2. O pesquisador assina, em 2 (duas) vias, o Termo de Outorga.

1 (uma) via permanece na FAPESB e 1 (uma) via fica com o pesquisador.

3. O pesquisador entrega 1 (uma) cópia do Termo de Outorga vigente na unidade/órgão.

O Termo de Outorga é publicado no DOU.

4. O pesquisador realiza a aquisição do bem.

O material é entregue na unidade de lotação do pesquisador ou local por ele indicado.

5. Unidade/órgão recebe e confere o bem.

A unidade/órgão confere o bem e atesta recebimento na nota fiscal com carimbo, nome do servidor responsável pelo recebimento, cargo/função e unidade de lotação. Preferencialmente, o próprio pesquisador deverá realizar a conferência do bem.

- 6. O NGMP/CMP realiza registro patrimonial do bem no SIPAT.
	- O tombamento é realizado na opção *Cadastro de Bem*. Deverão ser preenchidos os seguintes dados:
	- a) Número de tombamento;

Na aba *Identificação*

- b) Código do material (pesquisar tecla F2);
- c) Número de série (quando houver);
- d) Classificação;
- e) Especificação;

Na aba *Aquisição*

- f) Número do processo no SIPAC;
- g) Forma (deverá ser indicada a opção *Comodato*);

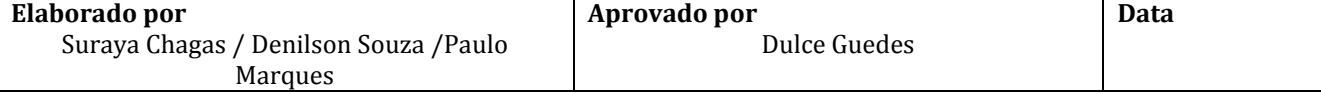

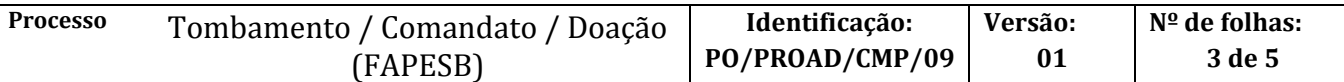

- h) Número da nota fiscal;
- i) Valor da nota fiscal;
- j) Data da nota fiscal;

Na aba *Garantia* (quando houver)

- k) Prazo da garantia em dias;
- l) Nome do fornecedor (pesquisar tecla F2);
- m) Fabricante (pesquisar tecla F2);
- n) Assistência técnica (pesquisar tecla F2);

Na aba *Localização*

- o) Situação do bem (deverá ser indicada a opção *Em uso*);
- p) Código geral da unidade (no campo *Unidade Anterior*);
- q) Código de localização específica do bem (no campo *Unidade Atual*).

#### **Uma vez alocado o bem e registrada a sua localização no SIPAT, a sua movimentação dentro da unidade deverá ser informada e registrada no SIPAT, no intuito de preservar o controle patrimonial.**

- 6.1. NGMP gera Termo de Responsabiidade e anexa ao processo SIPAC para assinatura dodiretor da unidade
- 7. A unidade/órgão abre processo de tombamento (em *regime de comodato*) no SIPAC e encaminha ao NGMP/CMP.

O processo deverá ser cadastrado no SIPAC com o seguinte Assunto*: 033.12 - ALUGUEL. COMODATO. LEASING DE MATERIAL PERMANENTE*, com assunto detalhado*: FAPESB - TERMO DE OUTORGA ABCXXXX/2019 - NOME PESQUISADOR - NUMERO DAS ETIQUETAS DE TOMBO xxxxxxxxxx*

No processo devem ser cadastrados, individualmente, os seguintes documentos na forma e ordem abaixo descritas:

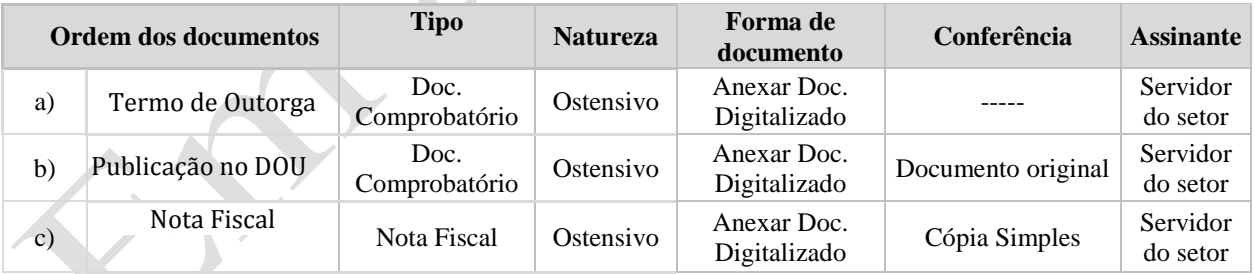

- 8. Diretor da unidade assina eletronicamente o Termo de Resposabilidade e encaminha para o NGMP
- 9. O NGMP/CMP envia processo comodato para a CCF proceder com o registro contábil do bem.
- 10. A CCF/PROAD efetua registro contábil do bem no SIAFI (Núcleo de Registro Contábil).
	- 10.1. Gera PDF do documento de registro Nota de Sistema (CONNS)

#### 11. NGMP encaminha etiquetas à unidade/órgão via correio

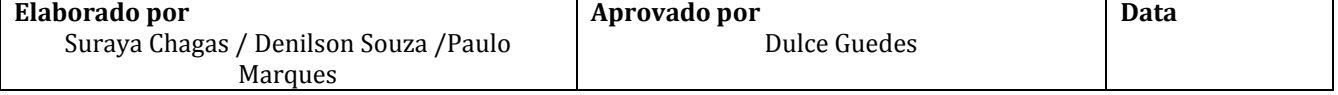

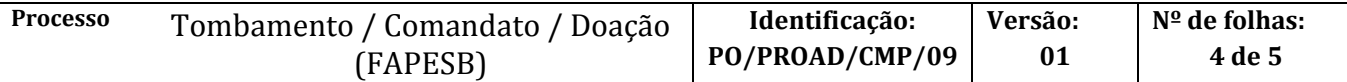

12. A unidade/órgão fixa a etiqueta de patrimônio (tombo) no bem.

**Fase de Doação** *(Tombamento como Bem da UFBA)*

13. A unidade/órgão, através do pesquisador, solicita à FAPESB doação do bem para a UFBA.

Quando o convênio é concluído, o beneficiário solicita a doação do bem, antes registrado como *bem de terceiro*. A solicitação deverá ser feita através do formulário *Cessão de Uso/Doação,* disponível no site da FAPESB [\(www.fapesb.ba.gov.br\)](http://www.fapesb.ba.gov.br/), em Pesquisador Fapesb > Formulários Fapesb > Cessão de Uso/Doação.

A doação é feita através de Ofício/Termo de Doação e a documentação pertinente (nota fiscal, relação do material e demais documentos que o doador julgar necessário).

- 14. A unidade/órgão, através do pesquisador, encaminha Ofício/Termo de Doação para o Gabinete da Reitoria.
- 15. O Reitor assina Ofício/Termo de Doação
- 16. Pesquisador encaminha Ofício/Termo de Doação à FAPESB.
- 17. FAPESB gera o Termo de Doação e envia para o pesquisador
- 18. A unidade/órgão anexo Termo de Doação ao processo no SIPAC e encaminha ao NGMP/CMP.
- 19. NGMP realiza depreciação dos bens, altera registro patrimonial para Doação no SIPAT, gera novo Termo de Responsabilidade, anexa ao processo.
	- 19.1. Encaminha processo via documento do tipo despacho ao dirigente para assinatura eletrônica no SIPAC
- 20. Dirigente assina processo e encaminha via documento do tipo despacho ao NGMP
- 21. NGMP envia via documento do tipo despacho o processo à CCF para incorporação do bem à UFBA
- 22. A CCF/PROAD efetua o registro contábil do bem e encaminha processo à NGMP.

Fim do processo.

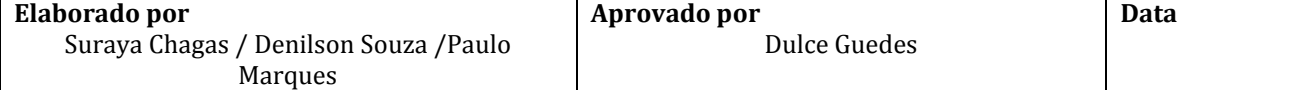

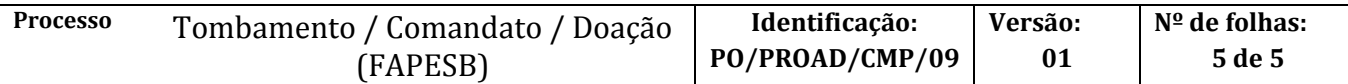

# **V. CONTROLE DE REVISÃO**

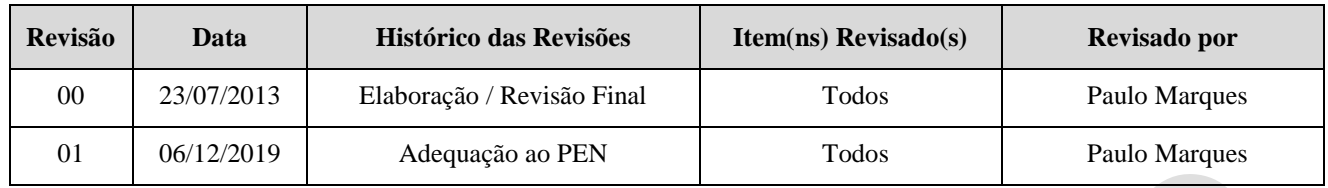

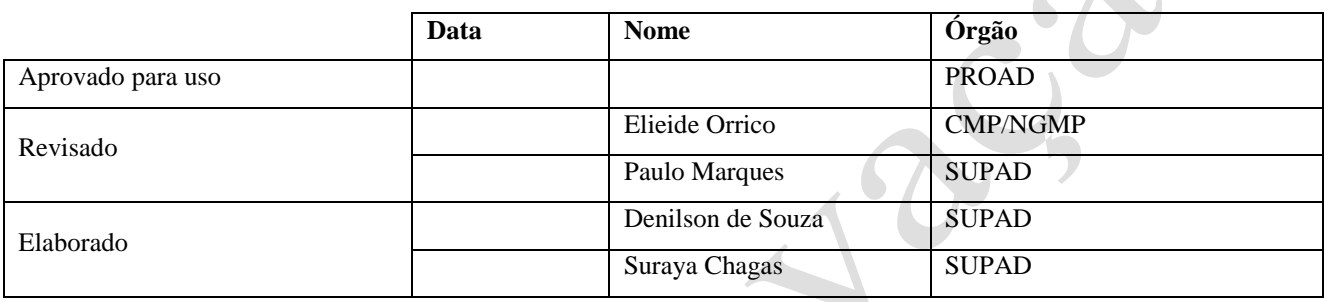

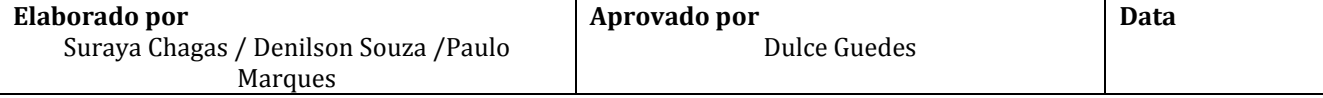